# Programmiervorkurs Einführung in Java Tag 4

## Christian Wernet

# Wintersemester 2016/2017

## FACHSCHAFT INFORMATIK **HS Karlsnuhe**

## [Methoden](#page-3-0)

[Warum?](#page-4-0)

[Mehr!](#page-9-0)

[Methoden mit Parameter](#page-11-0) [Methoden mit Rückgabewert](#page-18-0) [Beispiel Lesbarkeit](#page-22-0)

[Warum?](#page-27-0)

[Methoden](#page-34-0)

[addNewTicket](#page-35-0) [calculateNewSum](#page-37-0) [insertMoney](#page-39-0) [getAmountLeft](#page-40-0) [getChangeCoins](#page-42-0) **[beginPayment](#page-43-0)** 

# Inhaltsübersicht Vorkurs

- $\triangleright$  Tag 1: Zustände, Variablen, Datentypen, Konvertierungen, Arithmetik, Eclipse Livedemo
- ▶ Tag 2: Kommentare, Boolesche Ausdrücke, If-Abfragen, Switch-Case
- ▶ Tag 3: Arrays, (Do-)While-Schleife, For-Schleifen, Weiterführung Debugging

**THEFT** 

 $\blacktriangleright$  Tag 4: (statische) Methoden, Klassenvariablen

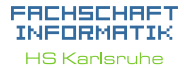

## [Methoden](#page-3-0)

[Warum?](#page-4-0)

### [Mehr!](#page-9-0)

[Methoden mit Parameter](#page-11-0) [Methoden mit Rückgabewert](#page-18-0)

[Warum?](#page-27-0)

### [Methoden](#page-34-0)

[addNewTicket](#page-35-0) -<br>[calculateNewSum](#page-37-0) [insertMoney](#page-39-0) [getChangeCoins](#page-42-0) **[beginPayment](#page-43-0)** 

# Ablauf

<span id="page-2-0"></span>▶ 09:30 Vorstellung der Lösungen des Vortages

**THEFT** 

- $\blacktriangleright$  ab 10:00 Vorlesung
- $\blacktriangleright$  90 min Mittagspause
- $\triangleright$  gegen 12:30 / 13:00 Übungen

## FACHSCHAFT INFORMATIK

**HS Karlsruhe** 

## [Ablauf](#page-2-0)

## [Methoden](#page-3-0)

[Warum?](#page-4-0)

[Mehr!](#page-9-0)

[Methoden mit Parameter](#page-11-0) [Methoden mit Rückgabewert](#page-18-0) [Beispiel Lesbarkeit](#page-22-0)

[Warum?](#page-27-0)

### [Methoden](#page-34-0)

[addNewTicket](#page-35-0) [calculateNewSum](#page-37-0) [insertMoney](#page-39-0) [getAmountLeft](#page-40-0) [getChangeCoins](#page-42-0) **[beginPayment](#page-43-0)** 

<span id="page-3-0"></span>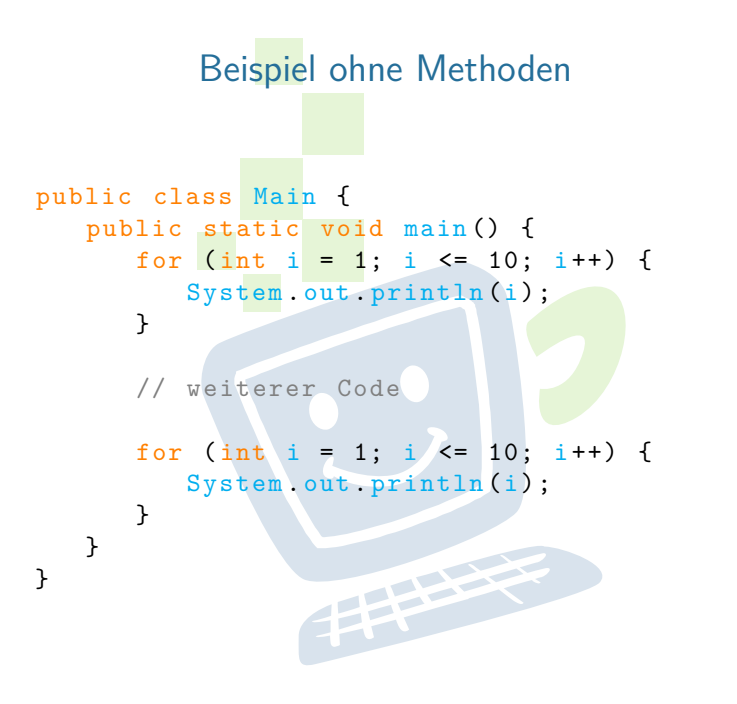

## FACHSCHAFT INFORMATIK

**HS Karlsruhe** 

## [Methoden](#page-3-0)

[Warum?](#page-4-0)

[Mehr!](#page-9-0)

[Methoden mit Parameter](#page-11-0) [Methoden mit Rückgabewert](#page-18-0) [Beispiel Lesbarkeit](#page-22-0)

[Warum?](#page-27-0)

### [Methoden](#page-34-0)

[addNewTicket](#page-35-0) [calculateNewSum](#page-37-0) [insertMoney](#page-39-0) [getAmountLeft](#page-40-0) [getChangeCoins](#page-42-0)

# <span id="page-4-0"></span>Warum ist der Code problematisch?

**PERSON** 

## **Probleme:**

- $\blacktriangleright$  zeitaufwändig
- $\triangleright$  (zu) viel Code
- $\blacktriangleright$  unübersichtlich
- <sup>I</sup> Änderungen kosten noch mehr Zeit
- $\triangleright$  Code oft nicht wiederverwendbar
- $\blacktriangleright$  Arbeitsteilung kaum möglich

EACHSCHAET INFORMATIK **HS Karlsnuhe** 

## [Methoden](#page-3-0)

[Warum?](#page-4-0)

[Wie?](#page-8-0)

### [Mehr!](#page-9-0)

[Methoden mit Parameter](#page-11-0) [Methoden mit Rückgabewert](#page-18-0) [Beispiel Lesbarkeit](#page-22-0)

[Warum?](#page-27-0)

[Methoden](#page-34-0)

[addNewTicket](#page-35-0) [calculateNewSum](#page-37-0) [insertMoney](#page-39-0) [getChangeCoins](#page-42-0) **[beginPayment](#page-43-0)** 

# Warum ist der Code problematisch?

**PERSON** 

## **Probleme:**

- $\blacktriangleright$  zeitaufwändig
- $\triangleright$  (zu) viel Code
- $\blacktriangleright$  unübersichtlich
- <sup>I</sup> Änderungen kosten noch mehr Zeit
- $\triangleright$  Code oft nicht wiederverwendbar
- $\blacktriangleright$  Arbeitsteilung kaum möglich

## **Lösungen?**

## EACHSCHAET INFORMATIK **HS Karlsnuhe**

## [Methoden](#page-3-0)

### [Warum?](#page-4-0)

## [Wie?](#page-8-0)

### [Mehr!](#page-9-0)

[Methoden mit Parameter](#page-11-0) [Methoden mit Rückgabewert](#page-18-0) [Beispiel Lesbarkeit](#page-22-0)

## [Warum?](#page-27-0)

## [Methoden](#page-34-0)

[addNewTicket](#page-35-0) -<br>[calculateNewSum](#page-37-0) [insertMoney](#page-39-0) [getChangeCoins](#page-42-0) **[beginPayment](#page-43-0)** 

# Warum ist der Code problematisch?

## **Probleme:**

- $\blacktriangleright$  zeitaufwändig
- $\triangleright$  (zu) viel Code
- $\blacktriangleright$  unübersichtlich
- <sup>I</sup> Änderungen kosten noch mehr Zeit
- $\triangleright$  Code oft nicht wiederverwendbar
- $\blacktriangleright$  Arbeitsteilung kaum möglich

## **Lösungen?**

- **F** ähnlichen Code auslagern
- <sup>I</sup> wiederverwendbaren Code schreiben
- **E** Methoden!

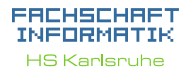

## [Methoden](#page-3-0)

[Warum?](#page-4-0)

## [Wie?](#page-8-0)

[Mehr!](#page-9-0)

[Methoden mit Parameter](#page-11-0) [Methoden mit Rückgabewert](#page-18-0)

[Warum?](#page-27-0)

## [Methoden](#page-34-0)

[addNewTicket](#page-35-0) -<br>[calculateNewSum](#page-37-0) [insertMoney](#page-39-0)  $\sigma$ et $\Delta$ mountLeft [getChangeCoins](#page-42-0) **[beginPayment](#page-43-0)** 

## Beispiel mit Methoden

public class Main { public static void main () { zaehlBisZehn ();

// weiterer Code

```
zaehlBisZehn ();
```
}

}

}

public static void zaehlBisZehn () { for (int i = 1; i <= 10; i++) { System.out.println(i); }

## FACHSCHAFT INFORMATIK **HS Karlsruhe**

## [Methoden](#page-3-0)

[Warum?](#page-4-0)

### [Wie?](#page-8-0)

[Mehr!](#page-9-0)

[Methoden mit Parameter](#page-11-0) [Methoden mit Rückgabewert](#page-18-0) [Beispiel Lesbarkeit](#page-22-0)

[Warum?](#page-27-0)

### [Methoden](#page-34-0)

[addNewTicket](#page-35-0) [calculateNewSum](#page-37-0) [insertMoney](#page-39-0) [getAmountLeft](#page-40-0) [getChangeCoins](#page-42-0) **[beginPayment](#page-43-0)** 

<span id="page-8-0"></span>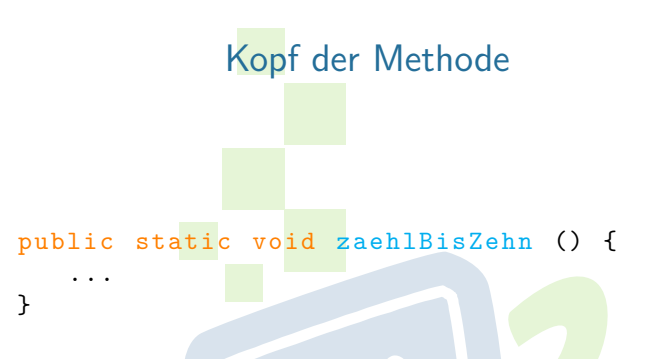

**Public static** immer am Anfang (wird im Vorkurs nicht behandelt)

中华学

- **Rückgabetyp** was gibt mir die Methode zurück
- **Methodenname** vor den runden Klammern

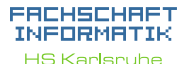

[Methoden](#page-3-0)

[Warum?](#page-4-0)

[Wie?](#page-8-0)

### [Mehr!](#page-9-0)

[Methoden mit Parameter](#page-11-0) [Methoden mit Rückgabewert](#page-18-0) [Beispiel Lesbarkeit](#page-22-0)

[Warum?](#page-27-0)

[Methoden](#page-34-0)

[addNewTicket](#page-35-0) [calculateNewSum](#page-37-0) [insertMoney](#page-39-0) [getAmountLeft](#page-40-0) [getChangeCoins](#page-42-0) **[beginPayment](#page-43-0)** 

# <span id="page-9-0"></span>Methoden können mehr!

- $\triangleright$  Beim Methodenaufruf können zusätzliche Informationen ( $=$  Parameter) an die Methode übergeben werden
- $\triangleright$  Methoden können Informationen an den Aufrufer zurück geben
- $\triangleright$  Methoden können sich selbst aufrufen (= Rekursion) (nicht Teil des Vorkurses)

**PERSON** 

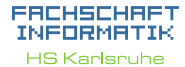

[Methoden](#page-3-0)

[Warum?](#page-4-0)

### [Mehr!](#page-9-0)

[Methoden mit Parameter](#page-11-0) [Methoden mit Rückgabewert](#page-18-0)

[Warum?](#page-27-0)

### [Methoden](#page-34-0)

-<br>[calculateNewSum](#page-37-0) [insertMoney](#page-39-0) [getAmountLeft](#page-40-0) [getChangeCoins](#page-42-0) **[beginPayment](#page-43-0)** 

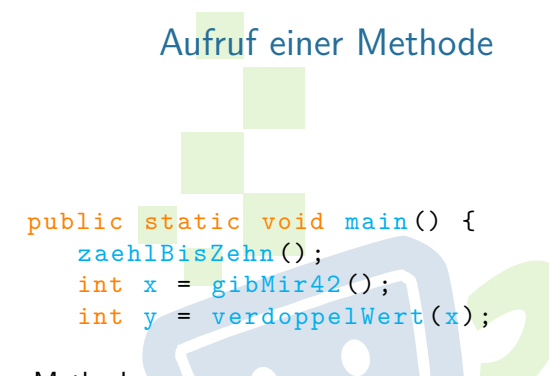

中华

- $\blacktriangleright$  Methodenname
- $\blacktriangleright$  (Parameter)

 $\blacktriangleright$  ;

## FACHSCHAFT INFORMATIK **HS Karlsruhe**

[Methoden](#page-3-0)

[Warum?](#page-4-0)

[Methoden mit Parameter](#page-11-0) [Methoden mit Rückgabewert](#page-18-0) [Beispiel Lesbarkeit](#page-22-0)

[Warum?](#page-27-0)

[Methoden](#page-34-0)

[addNewTicket](#page-35-0) [calculateNewSum](#page-37-0) [insertMoney](#page-39-0) [getChangeCoins](#page-42-0)

<span id="page-11-0"></span>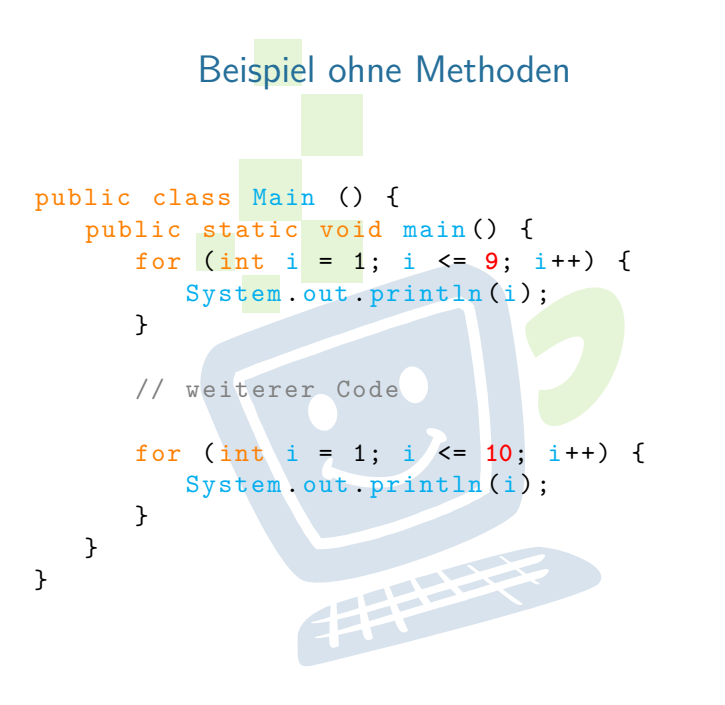

## FACHSCHAFT INFORMATIK **HS Karlsruhe**

[Methoden](#page-3-0)

[Warum?](#page-4-0)

[Mehr!](#page-9-0)

Aethoden mit Parar [Methoden mit Rückgabewert](#page-18-0)

[Beispiel Lesbarkeit](#page-22-0)

[Warum?](#page-27-0)

[Methoden](#page-34-0)

[calculateNewSum](#page-37-0) [insertMoney](#page-39-0) [getAmountLeft](#page-40-0) [getChangeCoins](#page-42-0)

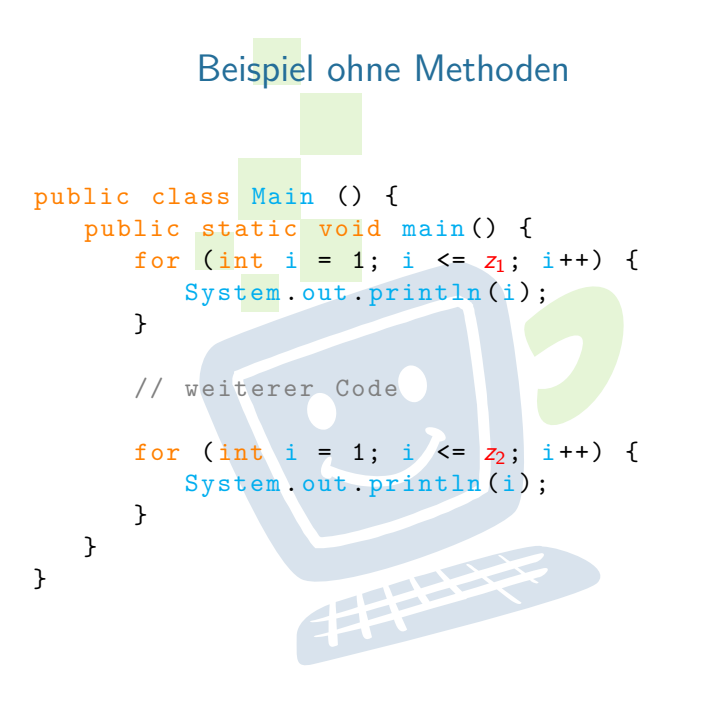

## FACHSCHAFT INFORMATIK **HS Karlsruhe**

[Methoden](#page-3-0)

[Warum?](#page-4-0)

[Mehr!](#page-9-0)

[Methoden mit Parameter](#page-11-0) [Methoden mit Rückgabewert](#page-18-0) [Beispiel Lesbarkeit](#page-22-0)

[Warum?](#page-27-0)

[Methoden](#page-34-0)

[calculateNewSum](#page-37-0) [insertMoney](#page-39-0) [getAmountLeft](#page-40-0) [getChangeCoins](#page-42-0)

## Beispiel mit Methoden

public class Main () { public static void main () { zaehleBis (**9**) ;

// weiterer Code

```
zaehleBis (10) ;
```
}

}

}

public static void zaehleBis (**int z**) { for (int i = 1; i  $\leq$  **z**; i++) { System.out.println(i); }

## FACHSCHAFT INFORMATIK **HS Karlsruhe**

[Methoden](#page-3-0)

[Warum?](#page-4-0)

[Mehr!](#page-9-0)

Aethoden mit Paran [Methoden mit Rückgabewert](#page-18-0)

[Beispiel Lesbarkeit](#page-22-0)

[Warum?](#page-27-0)

[Methoden](#page-34-0)

[addNewTicket](#page-35-0) [calculateNewSum](#page-37-0) [insertMoney](#page-39-0) [getAmountLeft](#page-40-0) [getChangeCoins](#page-42-0) **[beginPayment](#page-43-0)** 

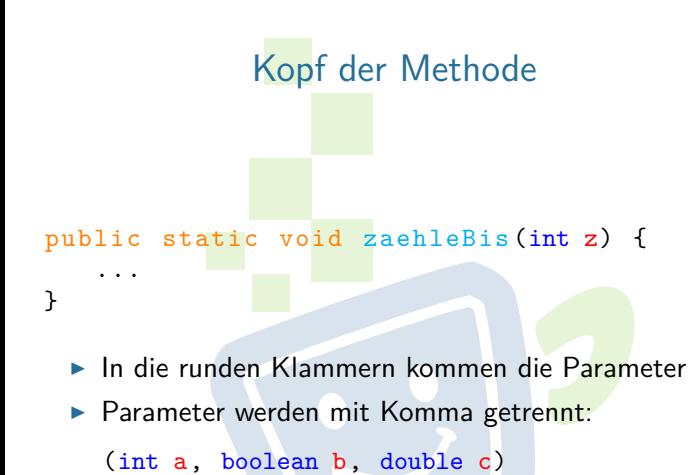

 $\triangleright$  Ein Parameter besteht aus Datentyp und Bezeichner

**THEFT** 

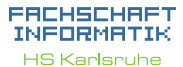

[Methoden](#page-3-0)

[Warum?](#page-4-0)

[Mehr!](#page-9-0)

[Methoden mit Parameter](#page-11-0) [Methoden mit Rückgabewert](#page-18-0) [Beispiel Lesbarkeit](#page-22-0)

[Warum?](#page-27-0)

### [Methoden](#page-34-0)

[addNewTicket](#page-35-0) [calculateNewSum](#page-37-0) [insertMoney](#page-39-0) [getChangeCoins](#page-42-0) **[beginPayment](#page-43-0)** 

## pulic static void main () { zaehleBis (9); zaehleBis (10); }

▶ Parameter, die man übergeben möchte, durch Komma getrennt in die runden Klammern

**THEFT** 

Aufruf

## FACHSCHAFT INFORMATIK **HS Karlsruhe**

[Methoden](#page-3-0)

[Warum?](#page-4-0)

[Mehr!](#page-9-0)

[Methoden mit Parameter](#page-11-0) [Methoden mit Rückgabewert](#page-18-0)

[Beispiel Lesbarkeit](#page-22-0)

[Warum?](#page-27-0)

[Methoden](#page-34-0)

[addNewTicket](#page-35-0) [calculateNewSum](#page-37-0) [insertMoney](#page-39-0) [getAmountLeft](#page-40-0) [getChangeCoins](#page-42-0) **[beginPayment](#page-43-0)** 

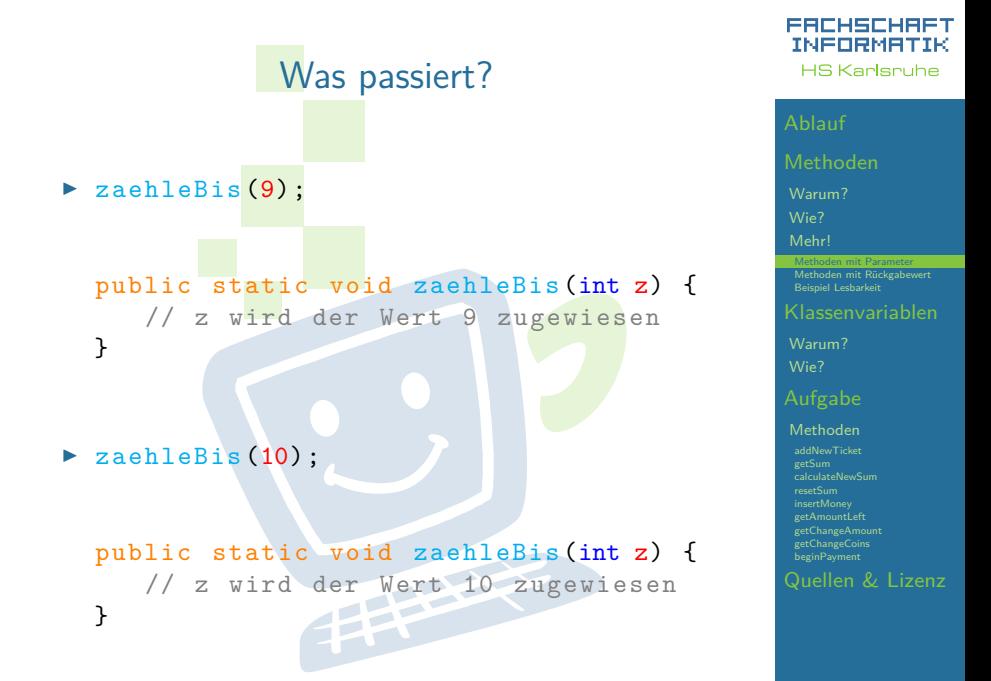

# Beispiel mit 2 Parametern

```
public class Main {
   public static void main () {
      zaehleVonBis(1, 9);
      // weiterer Code
      zaehleVonBis (5, 10);
   }
   public static void
      zaehleVonBis (int v, int b) {
      for (int i = v; i' <= b; i++) {
         System . out . println (i);
      }
                  THEFT
   }
}
```
### EACHSCHAET INFORMATIK **HS Karlsnuhe**

[Methoden](#page-3-0)

[Warum?](#page-4-0)

## [Mehr!](#page-9-0)

[Methoden mit Parameter](#page-11-0) [Methoden mit Rückgabewert](#page-18-0)

[Beispiel Lesbarkeit](#page-22-0)

[Warum?](#page-27-0)

### [Methoden](#page-34-0)

[addNewTicket](#page-35-0) [calculateNewSum](#page-37-0) [insertMoney](#page-39-0) [getChangeCoins](#page-42-0) **[beginPayment](#page-43-0)** 

# <span id="page-18-0"></span>Beispiel mit Rückgabewert public class Main { public static void main () { int  $x =$  zaehleVonBis $(1, 9)$ ; } public static int zaehleVonBis (int v, int b) { for (int i = v; i <= b; i++) { System .out . println (i) ; } return  $b - v + 1$ ; } }

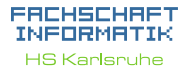

[Methoden](#page-3-0)

[Warum?](#page-4-0)

[Mehr!](#page-9-0)

[Methoden mit Parameter](#page-11-0) [Methoden mit Rückgabewert](#page-18-0) [Beispiel Lesbarkeit](#page-22-0)

[Warum?](#page-27-0)

[Methoden](#page-34-0)

[addNewTicket](#page-35-0) [calculateNewSum](#page-37-0) [insertMoney](#page-39-0) [getAmountLeft](#page-40-0) [getChangeCoins](#page-42-0)

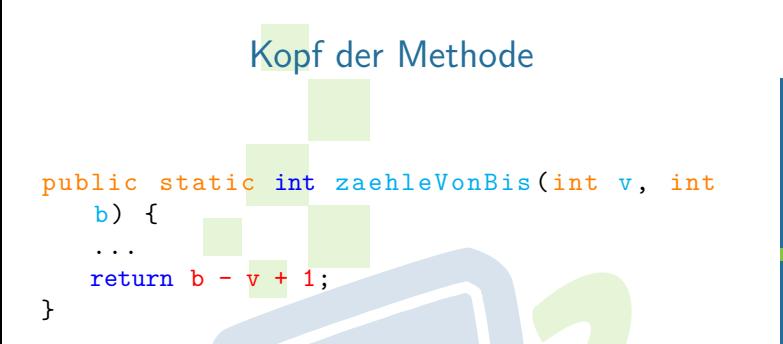

- ► Möchte man keinen Wert zurück geben, so kommt nach **static** das Schlüsselwort void
- Ansonsten wird void durch den gewünschten Datentyp ersetzt
- ▶ Mit return wird der Wert zurückgegeben. Das return ist Pflicht und muss erreicht werden

## FACHSCHA INFORMAT **HS Karlsnuhe**

[Methoden](#page-3-0)

[Warum?](#page-4-0)

[Mehr!](#page-9-0)

[Methoden mit Parameter](#page-11-0) [Methoden mit Rückgabewert](#page-18-0) [Beispiel Lesbarkeit](#page-22-0)

[Warum?](#page-27-0)

[Methoden](#page-34-0)

[addNewTicket](#page-35-0) .<br>:alculateNewSum [insertMoney](#page-39-0) [getChangeCoins](#page-42-0) **[beginPayment](#page-43-0)** 

# Was passiert?

int  $x =$  zaehleVonBis $(1, 9)$ ;

- ▶ Rechte Seite von "=" wird zuerst ausgewertet
	- $\triangleright$  zaehleVonBis(1, 9);

public static int zaehleVonBis (int v, int  $b)$  { ...

```
return b - v + 1;
```
 $\blacktriangleright$   $\upsilon = 1$ ,  $\upsilon = 9$ 

}

- **Fig. 1** return  $9 1 + 1 = 9$ 
	- ▶ 9 wird zurückgegeben

 $\triangleright$  x wird der Wert 9 zugewiesen

## EACHSCHAET INFORMATIK **HS Karlsnuhe**

## [Methoden](#page-3-0) [Warum?](#page-4-0) [Mehr!](#page-9-0) [Methoden mit Parameter](#page-11-0) [Methoden mit Rückgabewert](#page-18-0) [Beispiel Lesbarkeit](#page-22-0) [Warum?](#page-27-0) [Methoden](#page-34-0) [addNewTicket](#page-35-0) [calculateNewSum](#page-37-0) [insertMoney](#page-39-0) [getAmountLeft](#page-40-0) [getChangeCoins](#page-42-0) **[beginPayment](#page-43-0)** [Quellen & Lizenz](#page-44-0)

## public static Rückgabetyp Name (Parameter) { // Methodenrumpf return ... ; }

Generell

► Wenn der Rückgabetyp **void** ist, darf das return keinen Rückgabewert haben und ist optional

**THEFT** 

## FACHSCHAFT INFORMATIK **HS Karlsnuhe**

[Methoden](#page-3-0)

[Warum?](#page-4-0)

[Mehr!](#page-9-0)

[Methoden mit Parameter](#page-11-0) [Methoden mit Rückgabewert](#page-18-0) [Beispiel Lesbarkeit](#page-22-0)

[Warum?](#page-27-0)

[Methoden](#page-34-0)

[addNewTicket](#page-35-0) [calculateNewSum](#page-37-0) [insertMoney](#page-39-0) [getAmountLeft](#page-40-0) [getChangeCoins](#page-42-0) **[beginPayment](#page-43-0)** 

## <span id="page-22-0"></span>Lesbarkeit durch Methoden

Berechnung der Fakultät:  $n! = 1 \times 2 \times \cdots \times n$ 

```
static long fak (int n)
 {
     long faku = 1;
     // Iterative Berechnung
     for (int i = 1; i \le n; i++){
          faku *= i;
     }
     return faku ;
 }
```
► Um Fakultät zu berechnen benötigt man eine Schleife

## ERCHSCHRET INFORMATIK **HS Karlsnuhe**

[Methoden](#page-3-0)

[Warum?](#page-4-0)

[Mehr!](#page-9-0)

[Methoden mit Parameter](#page-11-0) [Methoden mit Rückgabewert](#page-18-0)

[Warum?](#page-27-0)

[Methoden](#page-34-0)

[addNewTicket](#page-35-0) [calculateNewSum](#page-37-0) [insertMoney](#page-39-0) [getAmountLeft](#page-40-0) [getChangeCoins](#page-42-0) **[beginPayment](#page-43-0)** 

# Binomialkoeffizient berechnen

$$
\binom{n}{k} = \frac{n!}{(n-k)! \times k!}
$$

► Für die Berechnung braucht man 3 Mal eine Fakultät

**THEFT** 

- **> Somit 3 Schleifen in der Berechnung**
- $\blacktriangleright$  Code unlesbar

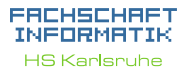

[Methoden](#page-3-0)

[Warum?](#page-4-0)

[Mehr!](#page-9-0)

[Methoden mit Parameter](#page-11-0) [Methoden mit Rückgabewert](#page-18-0)

[Warum?](#page-27-0)

[Methoden](#page-34-0)

[addNewTicket](#page-35-0) [calculateNewSum](#page-37-0) [insertMoney](#page-39-0) [getAmountLeft](#page-40-0) [getChangeCoins](#page-42-0) **[beginPayment](#page-43-0)** 

# Binomialkoeffizient berechnen

$$
\binom{n}{k} = \frac{n!}{(n-k)! \times k!}
$$

► Für die Berechnung braucht man 3 Mal eine Fakultät

**THEFT** 

- **In Somit 3 Schleifen in der Berechnung**
- $\blacktriangleright$  Code unlesbar

## **Lösung**

 $\blacktriangleright$  Methode long fak(int n) benutzen

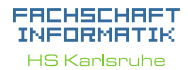

[Methoden](#page-3-0)

[Warum?](#page-4-0)

[Mehr!](#page-9-0)

[Methoden mit Parameter](#page-11-0) [Methoden mit Rückgabewert](#page-18-0)

[Warum?](#page-27-0)

[Methoden](#page-34-0)

[addNewTicket](#page-35-0) -<br>[calculateNewSum](#page-37-0) [insertMoney](#page-39-0)  $\sigma$ et $\Delta$ mountLeft [getChangeCoins](#page-42-0) **[beginPayment](#page-43-0)** 

# Binomialkoeffizient berechnen

$$
\binom{n}{k} = \frac{n!}{(n-k)! \times k!}
$$

- ► Für die Berechnung braucht man 3 Mal eine Fakultät
- **> Somit 3 Schleifen in der Berechnung**
- $\blacktriangleright$  Code unlesbar

## **Lösung**

 $\blacktriangleright$  Methode long fak(int n) benutzen

```
static double berechneBinomialkoeffizient (int n, int k) {
   double bin = fak(n) / (fak(n - k) * fak(k));<br>return bin;<br>}
   return bin;
                                 722
   }
```
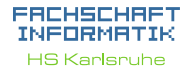

[Methoden](#page-3-0)

[Warum?](#page-4-0)

[Mehr!](#page-9-0)

[Methoden mit Parameter](#page-11-0) [Methoden mit Rückgabewert](#page-18-0)

[Warum?](#page-27-0)

[Methoden](#page-34-0)

[addNewTicket](#page-35-0) -<br>[calculateNewSum](#page-37-0) [insertMoney](#page-39-0) [getChangeCoins](#page-42-0) **[beginPayment](#page-43-0)** 

## <span id="page-26-0"></span>Beispiel ohne Klassenvariablen

```
public class Vorkurs {
   public static void main () {
      int x = zaehleVonBis(1, 9);
   }
   public static int
      zaehleVonBis (int v, int b) {
      for (int i = v; i <= b; i++) {
         System .out . println (i) ;
      }
      boolean wurdeAusgegeben = b >= v;
      return b - v + 1;
   }
}
```
EACHSCHAET INFORMATIK **HS Karlsnuhe** 

[Methoden](#page-3-0)

[Warum?](#page-4-0)

[Mehr!](#page-9-0)

[Methoden mit Parameter](#page-11-0) [Methoden mit Rückgabewert](#page-18-0) [Beispiel Lesbarkeit](#page-22-0)

[Klassenvariablen](#page-26-0)

## [Warum?](#page-27-0)

[Methoden](#page-34-0)

[calculateNewSum](#page-37-0) [insertMoney](#page-39-0) [getChangeCoins](#page-42-0) **[beginPayment](#page-43-0)** 

# Warum?

## <span id="page-27-0"></span>**Probleme**

- ▶ Methoden können nur einen Wert zurückgeben
- ► Eine Methode kann nicht auf Daten aus anderen Methoden zugreifen

井田

## FACHSCHAFT INFORMATIK **HS Karlsnuhe**

[Methoden](#page-3-0)

[Warum?](#page-4-0)

[Mehr!](#page-9-0)

[Methoden mit Parameter](#page-11-0) [Methoden mit Rückgabewert](#page-18-0) [Beispiel Lesbarkeit](#page-22-0)

[Warum?](#page-27-0)

[Wie?](#page-30-0)

[Methoden](#page-34-0)

[addNewTicket](#page-35-0) [calculateNewSum](#page-37-0) [insertMoney](#page-39-0) [getAmountLeft](#page-40-0) [getChangeCoins](#page-42-0) **[beginPayment](#page-43-0)** 

# Warum?

## **Probleme**

- ▶ Methoden können nur einen Wert zurückgeben
- ► Eine Methode kann nicht auf Daten aus anderen Methoden zugreifen

井田

## **Lösung**

## FACHSCHAFT INFORMATIK **HS Karlsruhe**

[Methoden](#page-3-0)

[Warum?](#page-4-0)

[Mehr!](#page-9-0)

[Methoden mit Parameter](#page-11-0) [Methoden mit Rückgabewert](#page-18-0) [Beispiel Lesbarkeit](#page-22-0)

[Warum?](#page-27-0)

[Wie?](#page-30-0)

[Methoden](#page-34-0)

[addNewTicket](#page-35-0) [calculateNewSum](#page-37-0) [insertMoney](#page-39-0) [getAmountLeft](#page-40-0) [getChangeCoins](#page-42-0) **[beginPayment](#page-43-0)** 

# Warum?

## **Probleme**

- ► Methoden können nur einen Wert zurückgeben
- ► Eine Methode kann nicht auf Daten aus anderen Methoden zugreifen

**THEFT** 

## **Lösung**

- <sup>I</sup> **Klassenvariablen**
	- ► mit Bedacht verwenden!

## EACHSCHAET INFORMATIK **HS Karlsruhe**

[Methoden](#page-3-0)

[Warum?](#page-4-0)

[Mehr!](#page-9-0)

[Methoden mit Parameter](#page-11-0) [Methoden mit Rückgabewert](#page-18-0)

[Warum?](#page-27-0)

[Wie?](#page-30-0)

[Methoden](#page-34-0)

[addNewTicket](#page-35-0) [calculateNewSum](#page-37-0) [insertMoney](#page-39-0) [getChangeCoins](#page-42-0) **[beginPayment](#page-43-0)** 

## <span id="page-30-0"></span>Beispiel mit Klassenvariablen

```
public class Vorkurs {
   public static boolean wurdeAusgegeben;
   public static void main () {
      int x = zaehleVonBis(1, 9);
      System .out . println ( wurdeAusgegeben ) ;
   }
```

```
public static int
   zaehleVonBis (int v, int b) {
   for (int i = v; i \le b; i++) {
      System .out . println (i) ;
   }
   wurdeAusgegeben = b \ge -v;
   return b - v + 1;
}
```
}

## EACHSCHAET INFORMATIK **HS Karlsruhe**

## [Methoden](#page-3-0)

## [Warum?](#page-4-0)

### [Mehr!](#page-9-0)

[Methoden mit Parameter](#page-11-0) [Methoden mit Rückgabewert](#page-18-0) [Beispiel Lesbarkeit](#page-22-0)

### [Warum?](#page-27-0)

### [Methoden](#page-34-0)

[calculateNewSum](#page-37-0) [insertMoney](#page-39-0) [getAmountLeft](#page-40-0) [getChangeCoins](#page-42-0)

# Deklaration von Klassenvariablen

- $\triangleright$  Deklaration direkt nach Klassendeklaration
- **Public static Datentyp Variablenname;**
- $\blacktriangleright$  sichtbar in der ganzen Klasse
- ▶ Ohne manuelle Zuweisung wird der Defaultwert zugewiesen
- $\blacktriangleright$  Beispiel:

public static boolean wurdeAusgegeben;

中平

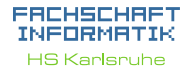

## [Methoden](#page-3-0)

[Warum?](#page-4-0)

## [Mehr!](#page-9-0)

[Methoden mit Parameter](#page-11-0) [Methoden mit Rückgabewert](#page-18-0)

## [Warum?](#page-27-0)

[Wie?](#page-30-0)

### [Methoden](#page-34-0)

[addNewTicket](#page-35-0) -<br>[calculateNewSum](#page-37-0) [insertMoney](#page-39-0) [getChangeCoins](#page-42-0) **[beginPayment](#page-43-0)** 

# Vorstellung der Aufgabe

<span id="page-32-0"></span>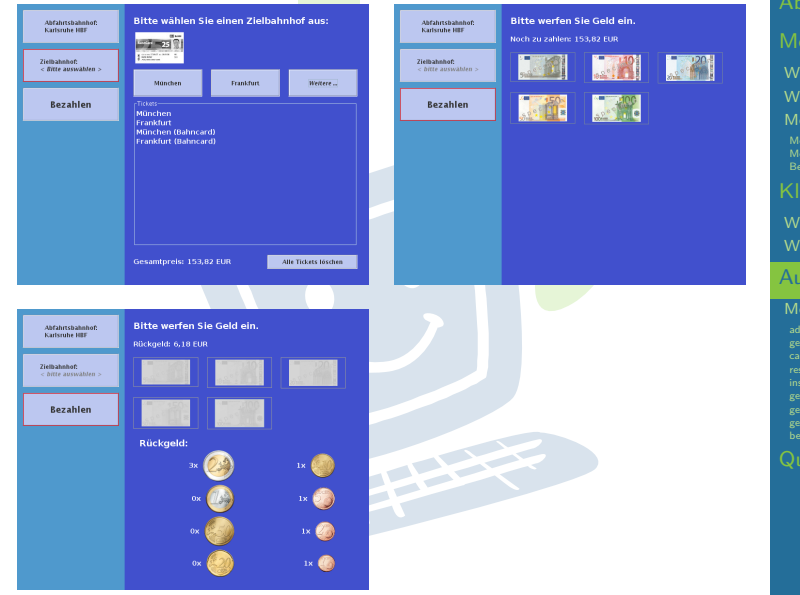

## **FREHSCHRET** INFORMATIK **HS Karlsruhe**

[Methoden](#page-3-0)

[Warum?](#page-4-0)

[Mehr!](#page-9-0)

[Methoden mit Parameter](#page-11-0) [Methoden mit Rückgabewert](#page-18-0) [Beispiel Lesbarkeit](#page-22-0)

[Warum?](#page-27-0)

[Aufgabe](#page-32-0)

[Methoden](#page-34-0)

[addNewTicket](#page-35-0) [calculateNewSum](#page-37-0) [insertMoney](#page-39-0) [getAmountLeft](#page-40-0) [getChangeCoins](#page-42-0)

# Vorstellung der Aufgabe

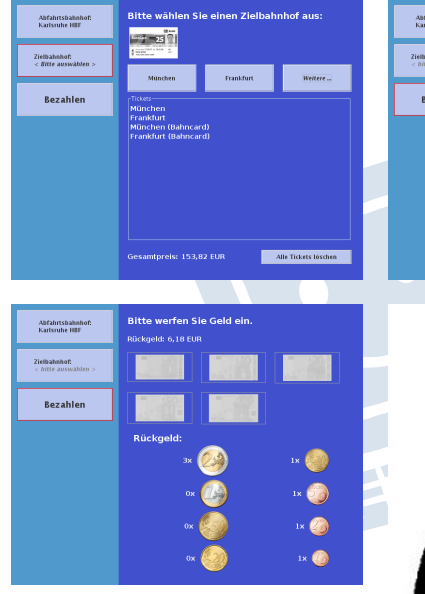

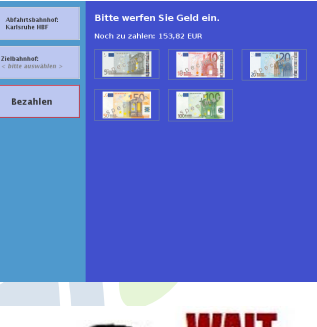

# WAIT... **EN WHA**  $\sigma$

## **FREHSCHRET** INFORMATIK **HS Karlsruhe**

## [Methoden](#page-3-0)

[Warum?](#page-4-0)

[Mehr!](#page-9-0)

[Methoden mit Parameter](#page-11-0) [Methoden mit Rückgabewert](#page-18-0) [Beispiel Lesbarkeit](#page-22-0)

[Warum?](#page-27-0)

## [Aufgabe](#page-32-0)

## [Methoden](#page-34-0)

[addNewTicket](#page-35-0) [calculateNewSum](#page-37-0) [insertMoney](#page-39-0) [getAmountLeft](#page-40-0) [getChangeCoins](#page-42-0) **[beginPayment](#page-43-0)** 

## Methoden

- <span id="page-34-0"></span>▶ public static String<sup>[]</sup> addNewTicket(String[] oldTickets, String newTicket, boolean bahncard)
- ▶ public static void **calculateNewSum**(int distance, boolean bahncard)
- ► public static double **getSum**()
- public static void resetSum()
- public static void **beginPayment**()
- ▶ public static void **insertMoney**(int amount)
- $\triangleright$  public static double getAmountLeft()
- public static boolean **isAmountLeft**()
- <sup>I</sup> public static double **getChangeAmount**()
- ▶ public static int<sup>[]</sup> getChangeCoins()

## EACHSCHAET INFORMATIK **HS Karlsnuhe**

## [Methoden](#page-3-0)

## [Warum?](#page-4-0)

## [Mehr!](#page-9-0)

[Methoden mit Parameter](#page-11-0) [Methoden mit Rückgabewert](#page-18-0)

## [Warum?](#page-27-0)

## [Methoden](#page-34-0)

[addNewTicket](#page-35-0) [getSum](#page-36-0) -<br>[calculateNewSum](#page-37-0) [insertMoney](#page-39-0) [getAmountLeft](#page-40-0) [getChangeCoins](#page-42-0) **[beginPayment](#page-43-0)** 

# addNewTicket

## EACHSCHAET INFORMAT **HS Karlsnuhe**

[Methoden](#page-3-0)

[Warum?](#page-4-0)

[Mehr!](#page-9-0)

[Methoden mit Parameter](#page-11-0) [Methoden mit Rückgabewert](#page-18-0)

[Warum?](#page-27-0)

[Methoden](#page-34-0)

[calculateNewSum](#page-37-0) [insertMoney](#page-39-0)  $\sigma$ et $\Delta$ mountLeft [getChangeCoins](#page-42-0) **[beginPayment](#page-43-0)** 

[Quellen & Lizenz](#page-44-0)

## <span id="page-35-0"></span>**Parameter:**

- ► old Tickets: String Array enthält die alten Tickets
- newTicket: String
- <sup>I</sup> bahncard: boolean

## $\blacktriangleright$  Beschreibung:

Soll den Parameter **oldTickets** um den Parameter **newTicket** erweitern und für den Fall dass der Parameter **bahncard** true ist um "(Bahncard)" erweitern und anschließend zurück geben.

> **THEFT** FEEL ST

## $\blacktriangleright$  Hat keine Parameter

**I** Gibt den aktuellen Gesamtpreis als double in Euro zurück

手中

<span id="page-36-0"></span>getSum

## FACHSCHAFT INFORMATIK **HS Karlsnuhe**

[Methoden](#page-3-0)

[Warum?](#page-4-0)

[Mehr!](#page-9-0)

[Methoden mit Parameter](#page-11-0) [Methoden mit Rückgabewert](#page-18-0) [Beispiel Lesbarkeit](#page-22-0)

[Warum?](#page-27-0)

[Methoden](#page-34-0)

[addNewTicket](#page-35-0) [calculateNewSum](#page-37-0) [insertMoney](#page-39-0) [getChangeCoins](#page-42-0)

# calculateNewSum

## <span id="page-37-0"></span>▶ Parameter:

- ► distance: integer
- $\blacktriangleright$  bahncard: boolean
- **Beschreibung: Berechnet den Gesamtpreis aller** bisher sowie dem aktuell ausgewählten Ticket. Dabei gilt:
	- Bis 200km:  $10 \in +0.20$   $\in$  pro km
	- Ab 200km:  $5 \in +0.15$   $\in$ pro km
	- <sup>I</sup> Mit einer Bahncard erhält man immer 25% Rabatt
- $\blacktriangleright$  Hat keinen Rückgabewert

## EACHSCHAET INFORMATIK **HS Karlsnuhe**

## [Methoden](#page-3-0)

## [Warum?](#page-4-0)

### [Mehr!](#page-9-0)

[Methoden mit Parameter](#page-11-0) [Methoden mit Rückgabewert](#page-18-0)

[Warum?](#page-27-0)

### [Methoden](#page-34-0)

[addNewTicket](#page-35-0) [calculateNewSum](#page-37-0)

[insertMoney](#page-39-0)  $\sigma$ et $\Delta$ mountLeft [getChangeCoins](#page-42-0) **[beginPayment](#page-43-0)** 

## <span id="page-38-0"></span>resetSum

手中

- $\blacktriangleright$  Hat keine Parameter
- $\blacktriangleright$  Hat keinen Rückgabewert
- ▶ Setzt den Gesamtpreis auf 0 zurück

## FACHSCHAFT INFORMATIK **HS Karlsnuhe**

[Methoden](#page-3-0)

[Warum?](#page-4-0)

[Mehr!](#page-9-0)

[Methoden mit Parameter](#page-11-0) [Methoden mit Rückgabewert](#page-18-0) [Beispiel Lesbarkeit](#page-22-0)

[Warum?](#page-27-0)

[Methoden](#page-34-0)

[addNewTicket](#page-35-0) [calculateNewSum](#page-37-0) [insertMoney](#page-39-0)

[getChangeCoins](#page-42-0) **[beginPayment](#page-43-0)** 

# <span id="page-39-0"></span>**insertMoney**

- **Parameter:** 
	- amount: integer
- **Beschreibung: Wenn der Kunde einen Geldschein** einwirft wird diese Methode aufgerufen. Der noch zu bezahlende Betrag muss dementsprechend angepasst werden

**PERMIT** 

 $\blacktriangleright$  Hat keinen Rückgabewert

## EACHSCHAET INFORMATIK **HS Karlsnuhe**

[Methoden](#page-3-0)

[Warum?](#page-4-0)

[Mehr!](#page-9-0)

[Methoden mit Parameter](#page-11-0) [Methoden mit Rückgabewert](#page-18-0) [Beispiel Lesbarkeit](#page-22-0)

[Warum?](#page-27-0)

[Methoden](#page-34-0) [addNewTicket](#page-35-0)

-<br>[calculateNewSum](#page-37-0) [resetSum](#page-38-0)  $\sigma$ et $\Delta$ mountLeft [getChangeCoins](#page-42-0) **[beginPayment](#page-43-0)** 

# <span id="page-40-0"></span>getAmountLeft

- $\blacktriangleright$  Hat keine Parameter
- Als Rückgabewert soll hier der noch zu zahlende Betrag als double in Euro zurück gegeben werden

手里

## FACHSCHAFT INFORMATIK **HS Karlsnuhe**

[Methoden](#page-3-0)

[Warum?](#page-4-0)

[Mehr!](#page-9-0)

[Methoden mit Parameter](#page-11-0) [Methoden mit Rückgabewert](#page-18-0) [Beispiel Lesbarkeit](#page-22-0)

[Warum?](#page-27-0)

[Methoden](#page-34-0) [addNewTicket](#page-35-0) [calculateNewSum](#page-37-0) [insertMoney](#page-39-0)

[getAmountLeft](#page-40-0) [getChangeAmount](#page-41-0) [getChangeCoins](#page-42-0)

# <span id="page-41-0"></span>getChangeAmount

- $\blacktriangleright$  Hat keine Parameter
- ▶ Wird aufgerufen, wenn der Kunde ausreichend Geld eingeworfen hat
- **F** Gibt den Betrag des Wechselgeld zurück (in Euro). Dieser muss positiv sein

**THEFT** 

## EACHSCHAET INFORMATIK **HS Karlsnuhe**

[Methoden](#page-3-0)

[Warum?](#page-4-0)

[Mehr!](#page-9-0)

[Methoden mit Parameter](#page-11-0) [Methoden mit Rückgabewert](#page-18-0) [Beispiel Lesbarkeit](#page-22-0)

[Warum?](#page-27-0)

[Methoden](#page-34-0) [addNewTicket](#page-35-0)

-<br>[calculateNewSum](#page-37-0) [insertMoney](#page-39-0)  $\sigma$ at $\Delta$ mountLeft [getChangeAmount](#page-41-0) [getChangeCoins](#page-42-0) **[beginPayment](#page-43-0)** [Quellen & Lizenz](#page-44-0)

# <span id="page-42-0"></span>getChangeCoins

- $\blacktriangleright$  Hat keine Parameter
- ▶ Beschreibung: Berechnet, wie viele Münzen von jeder Sorte der Kunde zurück bekommt.
- ► Gibt ein Array zurück, das die Anzahl der entsprechenden Münzen enthält
	- $\blacktriangleright$  Rückgabe[0]: enthält die Anzahl der 2  $\in$ -Münzen
	- $\blacktriangleright$  Rückgabe[1]: enthält die Anzahl der 1  $\in$ -Münzen
	- <sup>I</sup> ...
	- Rückgabe<sup>[7]</sup>: enthält die Anzahl der 1 ct-Münzen

**PERSON** FEBRUARY.

## EACHSCHAET INFORMAT **HS Karlsnuhe**

[Methoden](#page-3-0)

[Warum?](#page-4-0)

[Mehr!](#page-9-0)

[Methoden mit Parameter](#page-11-0) [Methoden mit Rückgabewert](#page-18-0)

[Warum?](#page-27-0)

[Methoden](#page-34-0)

[addNewTicket](#page-35-0) [getSum](#page-36-0) .<br>:alculateNewSum [insertMoney](#page-39-0) [getChangeCoins](#page-42-0) [beginPayment](#page-43-0)

# <span id="page-43-0"></span>beginPayment (OPTIONAL)

- $\triangleright$  Diese Methode ist optional
- $\triangleright$  Wird nicht immer benötigt
- **Kann für spezielle Aktionen zu Beginn des** Bezahlvorgangs verwendet werden

**THEFT** 

## EACHSCHAET INFORMATIK **HS Karlsnuhe**

## [Methoden](#page-3-0)

[Warum?](#page-4-0)

### [Mehr!](#page-9-0)

[Methoden mit Parameter](#page-11-0) [Methoden mit Rückgabewert](#page-18-0) [Beispiel Lesbarkeit](#page-22-0)

[Warum?](#page-27-0)

[Methoden](#page-34-0)

[addNewTicket](#page-35-0) -<br>[calculateNewSum](#page-37-0) [insertMoney](#page-39-0) [getChangeAmount](#page-41-0) [getChangeCoins](#page-42-0)

# Quellen und Lizenz

<span id="page-44-0"></span>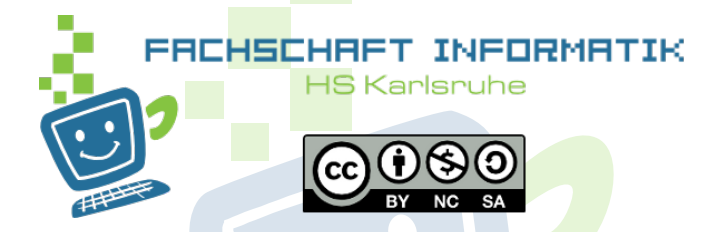

- Original von Samuel Zeitvogel
- $\blacktriangleright$  Überarbeitet 2012 von Daniel Hoff
- $\triangleright$  Überarbeitet 2013 von Tristan Wagner
- $\triangleright$  Überarbeitet 2015 von Tobias Kerst
- $\triangleright$  Überarbeitet 2016 von Christian Wernet

## EACHSCHAET INFORMATIK **HS Karlsnuhe**

## [Methoden](#page-3-0)

[Warum?](#page-4-0)

[Mehr!](#page-9-0)

[Methoden mit Parameter](#page-11-0) [Methoden mit Rückgabewert](#page-18-0) [Beispiel Lesbarkeit](#page-22-0)

[Warum?](#page-27-0)

[Methoden](#page-34-0)

[addNewTicket](#page-35-0) [calculateNewSum](#page-37-0) [insertMoney](#page-39-0) [getChangeCoins](#page-42-0) **[beginPayment](#page-43-0)**